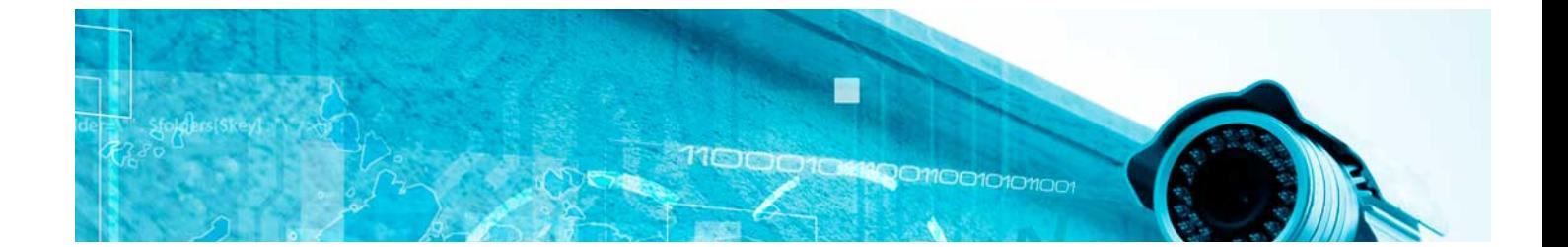

# Masters Profesionales

Master en Ciberseguridad

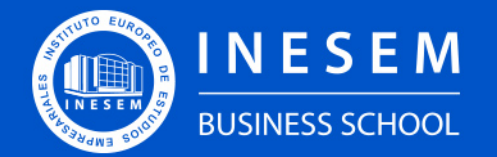

**INESEM BUSINESS SCHOOL** 

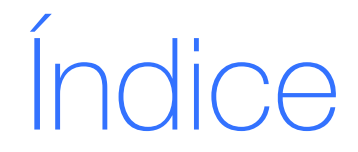

Master en Ciberseguridad

## [1. Sobre INESEM](#page-2-0)

[2. Master en Ciberseguridad](#page-3-0)

[Descripción](#page-3-0) / [Para que te prepara](#page-3-0) / [Salidas Laborales](#page-3-0) / [Resumen](#page-4-0) / [A quién va dirigido](#page-4-1) /

#### **[Objetivos](#page-4-2)**

- [3. Programa académico](#page-6-0)
- [4. Metodología de Enseñanza](#page-20-0)
- [5. ¿Por qué elegir INESEM?](#page-5-0)
- [6. Orientación](#page-21-0)
- [7. Financiación y Becas](#page-22-0)

BUSINESS **SCHOOL** 

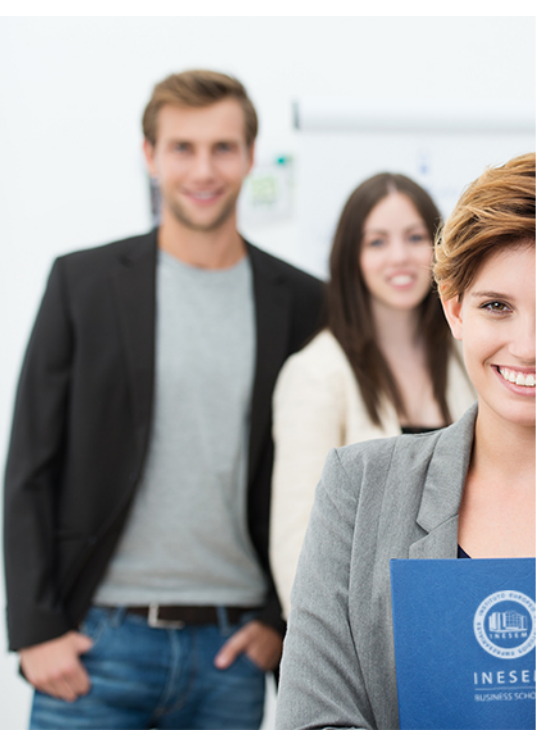

## <span id="page-2-0"></span>SOBRE INESEM

INESEM Business School como Escuela de Negocios Online tiene por objetivo desde su nacimiento trabajar para fomentar y contribuir al desarrollo profesional y personal de sus alumnos. Promovemos *una enseñanza multidisciplinar e integrada*, mediante la aplicación de *metodologías innovadoras de aprendizaje* que faciliten la interiorización de conocimientos para una aplicación práctica orientada al cumplimiento de los objetivos de nuestros itinerarios formativos.

En definitiva, en INESEM queremos ser el lugar donde te gustaría desarrollar y mejorar tu carrera profesional. *Porque sabemos que la clave del éxito en el mercado es la "Formación Práctica" que permita superar los retos que deben de afrontar los profesionales del futuro.*

## <span id="page-3-0"></span>Master en Ciberseguridad

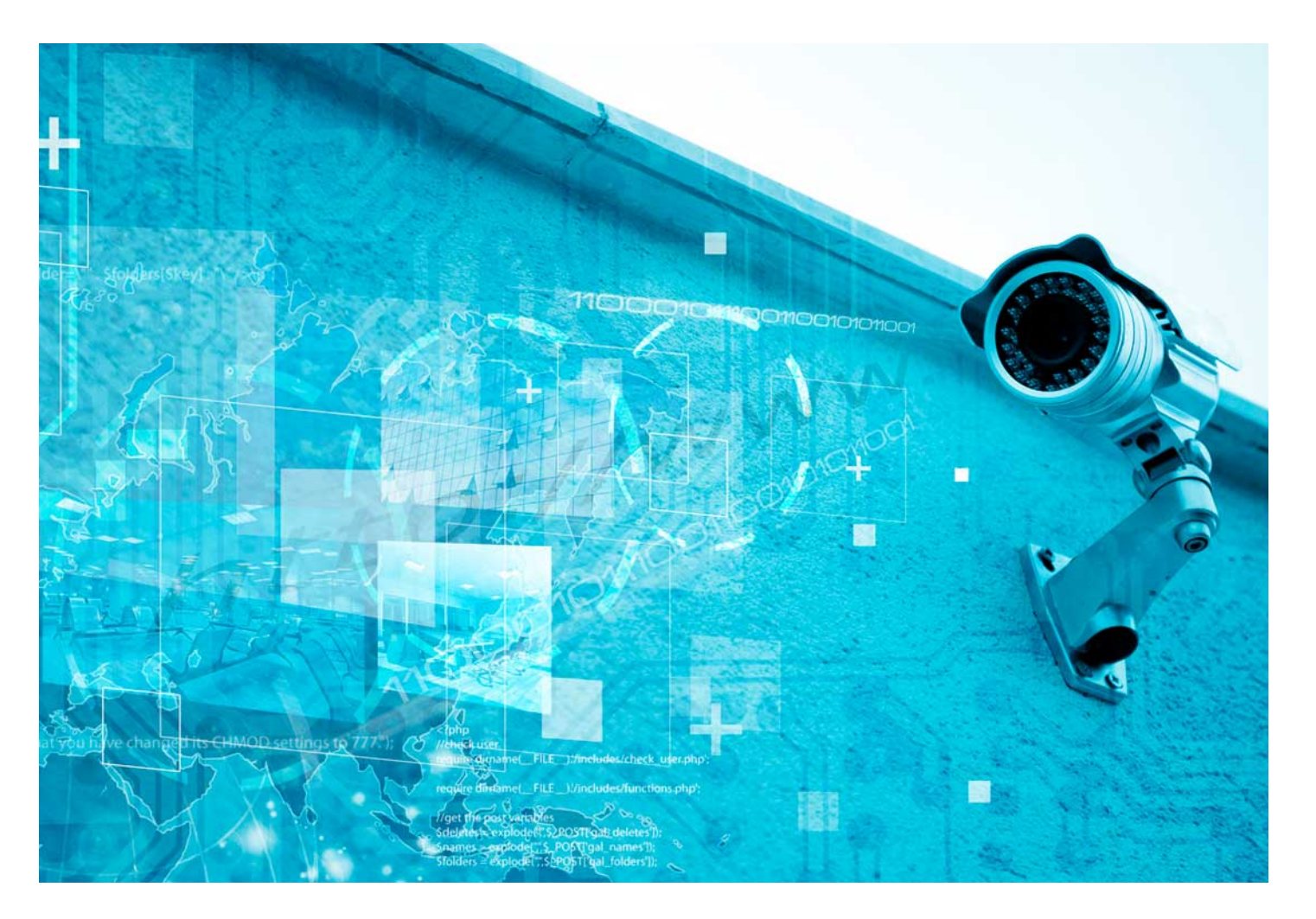

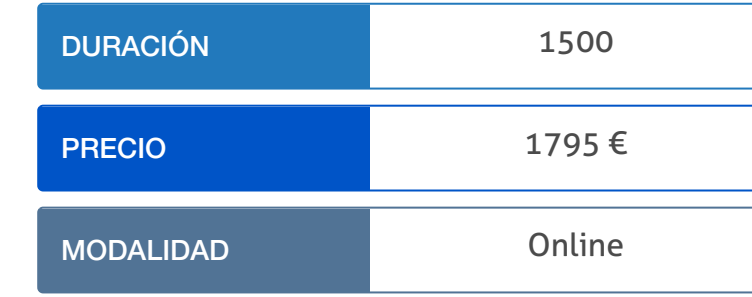

Programa de Becas / Financiación 100% Sin Intereses

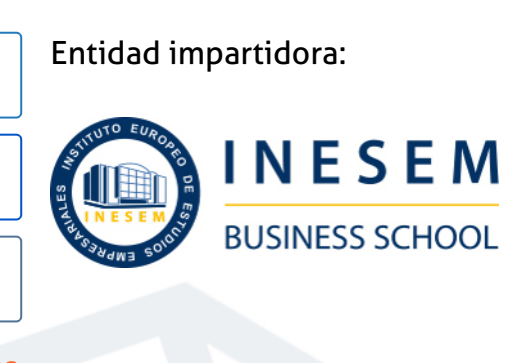

## Titulación Masters Profesionales

Titulación Expedida y Avalada por el Instituto Europeo de Estudios Empresariales. "Enseñanza No Oficial y No Conducente a la Obtención de un Título con Carácter Oficial o Certificado de Profesionalidad."

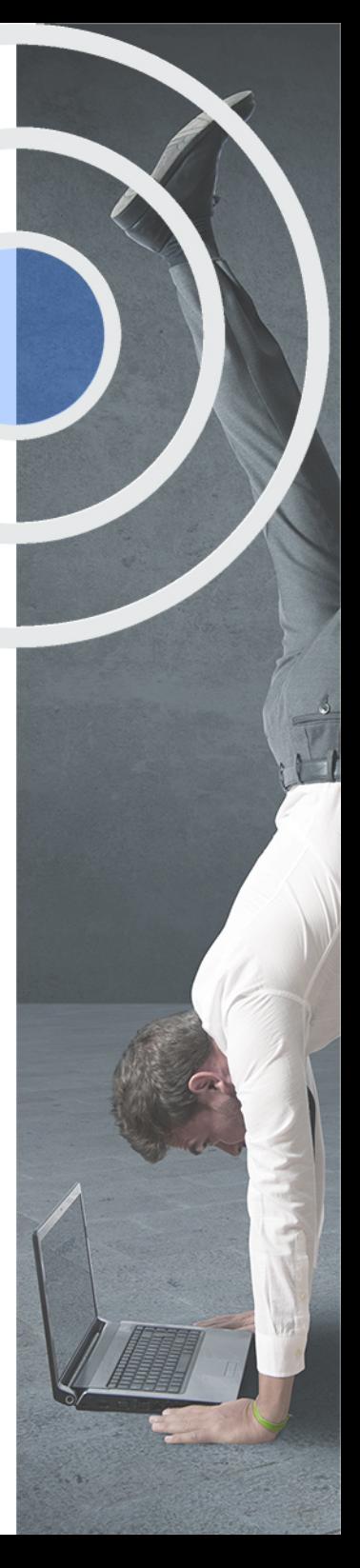

## <span id="page-4-2"></span><span id="page-4-0"></span>Resumen

En torno a esta nueva era donde el Cloud Computing y la continua transmisión de datos en red es algo más que habitual en las empresas, no es raro encontrar noticias de ataques cibernéticos, generando la importancia de la seguridad de la información que exige profesionales informáticos con conocimientos actualizados. Con esta acción formativa se cubren los objetivos y técnicas de ciberseguridad que debe manejar un buen profesional de la seguridad informática, teniendo en cuenta cuestiones como la normativa, protocolos y herramientas para salvaguardar la información de una entidad. En INESEM podrás trabajar en un Entorno Personal de Aprendizaje donde el alumno es el protagonista, avalado por un amplio grupo de tutores especialistas en el sector y respaldado por entidades de prestigio.

## A quién va dirigido

<span id="page-4-1"></span>El principal objetivo de este Master en Ciberseguridad es dotar de las habilidades necesarias para evitar ciberataques, intentos de intrusión e incidentes de seguridad a ingenieros informáticos, administradores de sistemas o profesionales del campo informático utilizando las principales herramientas, técnicas, normativa y políticas de seguridad dentro de este sector.

## **Objetivos**

Con el Masters Profesionales **Master en Ciberseguridad** usted alcanzará los siguientes objetivos:

- Implantar SGSI aplicando la legislación, normativa y política de seguridad necesaria.
- Establecer comunicaciones seguras y poder detectar fallos de seguridad con sistemas IDS/IPS y sistemas SIEM.
- Aprender los principales modelos criptográficos para segurizar sistemas y saber utilizar la ingeniería inversa.
- Conocer el funcionamiento y las fases del Hacking ético y poder llevar a cabo auditorías informáticas.
- Utilizar plataformas como Hack the Box (HTB), Tryhackme o Vulnhub para entrenar las habilidades de hacker ético.
- Saber cómo funcionan las herramientas OSINT y utilizar algunas como Shodan, Maltego, Google Dork, Creepy o Foca.
- Seguir las guías de desarrollo, testing y code revisión de OWASP para crear desarrollos web seguros.

Nuestro modelo de aprendizaje se adapta a las necesidades del alumno, quién decide cómo realizar el proceso de aprendizaje a través de itinerarios formativos que permiten trabajar de forma autónoma y flexible.

Ofrecemos un servicio de orientación profesional y programas de entrenamiento de competencias con el que ayudamos a nuestros alumnos a crear y optimizar su

> Ofrecemos el contenido más actual y novedoso, respondiendo a la realidad empresarial y al entorno cambiante con una alta rigurosidad académica combinada con formación práctica.

que impulsa la carrera de nuestros alumnos a través de nuestro Servicio de Orientación de Carrera Profesional permitiendo la mejora de competencias profesionales mediante

> Ofrecemos a nuestros alumnos facilidades para la realización del pago de matrículas 100% sin intereses así como un sistema de Becas para facilitar el acceso a nuestra formación.

> > J)

<span id="page-5-0"></span>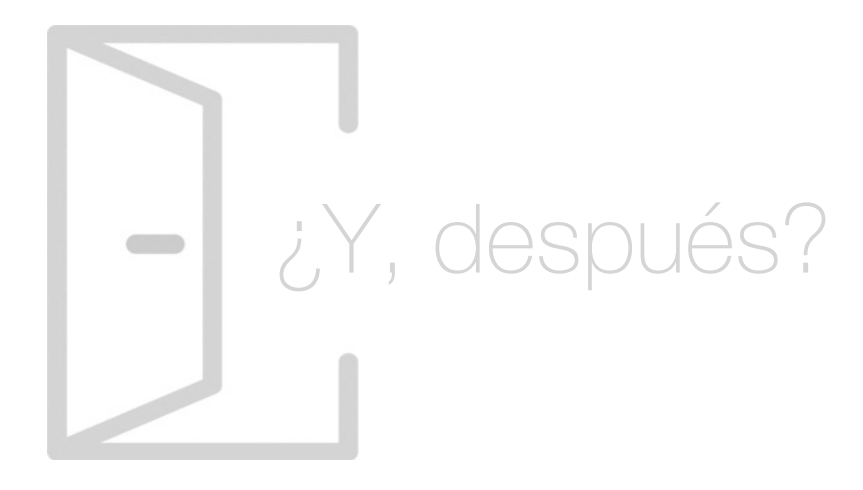

## Para qué te prepara

Gracias a este Master en Ciberseguridad descubrirás que protocolos de red, estándares de comunicación y herramientas se usan para garantizar la seguridad informática. Te anticiparás a ciberataques utilizando técnicas de ingeniería inversa, herramientas OSINT y análisis de malware. Conocerás el Hacking ético y practicarás en plataformas como Hack the Box (HTB), Tryhackme o Vulnhub. Además, podrás desarrollar sitios web de forma segura con OWASP.

## Salidas Laborales

Existe una gran demanda de expertos en ciberseguridad, ya que todas las empresas buscan personal cualificado para cubrir estos puestos. Gracias a este Master en Ciberseguridad podrás optar a trabajar en puestos como Chief Security Officer (CSO), Data Protection Officer (DPO), Auditor de sistemas, Consultor de ciberseguridad, Hacker ético o Experto en desarrollo web seguro.

## ¿Por qué elegir INESEM?

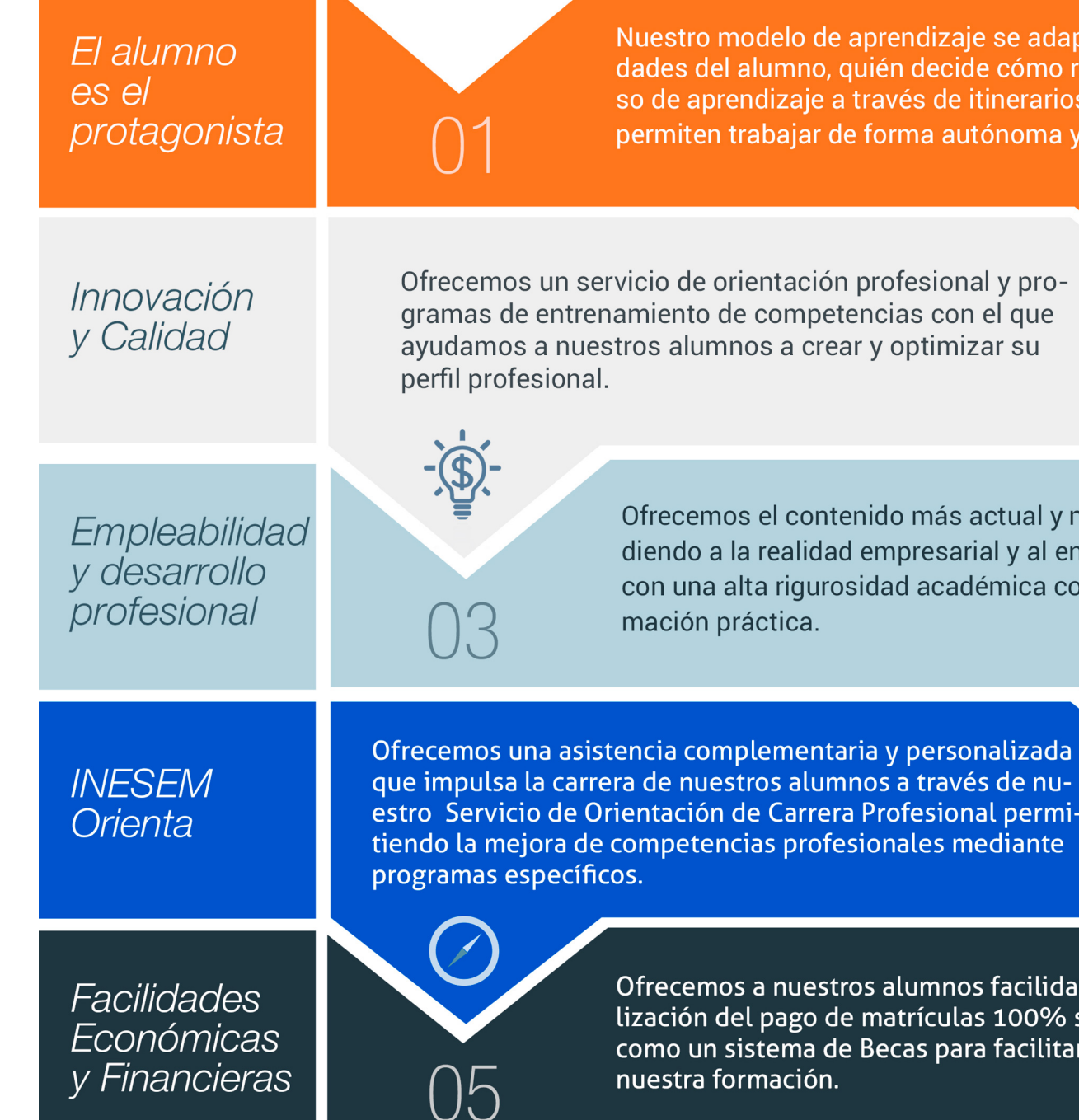

Master en Ciberseguridad [ 12 ] [INESEM BUSINESS SCHOOL](https://www.inesem.es/)

## <span id="page-6-0"></span>PROGRAMA ACADÉMICO

Master en Ciberseguridad

Módulo 1. Ciberseguridad: normativa, política de seguridad y ciberinteligencia

Módulo 2. Redes informáticas: arquitectura, protocolos y ciberseguridad

Módulo 3. Criptografía y redes privadas virtuales (vpn)

Módulo 4. Malware e ingeniería inversa

Módulo 5. Herramientas de ciberseguridad osint

Módulo 6. Pentesting y hacking tools

Módulo 7. Hacking training platforms

Módulo 8. Análisis forense

Módulo 9. Desarrollo web seguro

Módulo 10. Ciberseguridad aplicada a inteligencia artificial (ia), smartphones, internet de las cosas (iot) e industria 40

Módulo 11. Proyecto fin de máster

## PROGRAMA ACADÉMICO

Master en Ciberseguridad

## Módulo 1. **Ciberseguridad: normativa, política de seguridad y ciberinteligencia**

#### Unidad didáctica 1.

#### Ciberseguridad y sociedad de la información

- 1. ¿Qué es la ciberseguridad?
- 2. La sociedad de la información
- 3. Diseño, desarrollo e implantación
- 4. Factores de éxito en la seguridad de la información
- 5. Soluciones de Ciberseguridad y Ciberinteligencia CCN-CERT

#### Unidad didáctica 2.

#### Normativa esencial sobre el sistema de gestión de la seguridad de la información (sgsi)

1. Estándares y Normas Internacionales sobre los SGSI. ISO 2. Legislación: Leyes aplicables a los SGSI

#### Unidad didáctica 3.

Política de seguridad: análisis y gestión de riesgos

1. Plan de implantación del SGSI

- 2. Análisis de riesgos
- 3. Gestión de riesgos

#### Unidad didáctica 4.

#### Ingeniería social, ataques web y phishing

- 1. Introducción a la Ingeniería Social
- 2. Recopilar información
- 3. Herramientas de ingeniería social
- 4. Técnicas de ataques
- 5. Prevención de ataques
- 6. Introducción a Phising
- 7. Phising
- 8. Man In The Middle

#### Unidad didáctica 5. Ciberinteligencia y ciberseguridad

- 1. Ciberinteligencia
- 2. Herramientas y técnicas de ciberinteligencia
- 3. Diferencias entre ciberinteligencia y ciberseguridad
- 4. Amenazas de ciberseguridad

#### Unidad didáctica 6.

#### Métodos de inteligencia de obtención de información

- 1. Contextualización
- 2. OSINT
- 3. HUMINT
- 4. IMINT

5. Otros métodos de inteligencia para la obtención de información

#### Unidad didáctica 7. Ciberinteligencia y tecnologías emergentes

1. Tecnologías emergentes

2. Desafíos y oportunidades de la ciberinteligencia en las tecnologías emergentes

3. Análisis de amenazas avanzado

4. Usos de las tecnologías emergentes en la ciberinteligencia

## Módulo 2. **Redes informáticas: arquitectura, protocolos y ciberseguridad**

#### Unidad didáctica 1. Introducción a la red

1. Elementos principales de una red

2. Tecnología de redes

3. Soporte para la continuidad de la actividad

Unidad didáctica 2.

Estandarización de protocolos

1. Modelo OSI

2. Enfoque pragmático del modelo de capas

3. Estándares y organismos

#### Unidad didáctica 3.

#### Transmisión de datos en la capa física

- 1. Papel de una interfaz de red
- 2. Opciones y parámetros de configuración
- 3. Arranque desde la red
- 4. Codificación de los datos
- 5. Conversión de las señales
- 6. Soportes de transmisión

## Unidad didáctica 4.

#### Software de comunicación

- 1. Configuración de la tarjeta de red
- 2. Instalación y configuración del controlador de la tarjeta de red
- 3. Pila de protocolos
- 4. Detección de un problema de red

#### Unidad didáctica 5. Arquitectura de red e interconexión

#### 1. Topologías

- 2. Elección de la topología de red adaptada
- 3. Gestión de la comunicación
- 4. Interconexión de redes

#### Unidad didáctica 6.

#### Capas bajas de las redes personales y locales

#### 1. Capas bajas e IEEE

- 2. Ethernet e IEEE 802.3
- 3. Token Ring e IEEE 802.5
- 4. Wi-Fi e IEEE 802.11
- 5. Bluetooth e IEEE 802.15
- 6. Otras tecnologías

### Unidad didáctica 7.

#### Redes man y wan, protocolos

- 1. Interconexión de la red local
- 2. Acceso remoto y redes privadas virtuales

#### Unidad didáctica 8. Protocolos de capas medias y altas

1. Principales familias de protocolos 2. Protocolo IP versión 4 3. Protocolo IP versión 6 4. Otros protocolos de capa Internet 5. Voz sobre IP (VoIP) 6. Protocolos de transporte TCP y UDP 7. Capa de aplicación TCP/IP

## Unidad didáctica 9.

#### Protección de una red

1. Comprensión de la necesidad de la seguridad 2. Herramientas y tipos de ataque 3. Conceptos de protección en la red local 4. Protección de la interconexión de redes

#### Unidad didáctica 10. Reparación de red

1. Introducción a la reparación de red

- 2. Diganóstico en capas bajas
- 3. Utilización de herramientas TCP/IP adaptadas
- 4. Herramientas de análisis de capas altas

#### Unidad didáctica 11.

#### Comunicaciones seguras: seguridad por niveles

- 1. Seguridad a Nivel Físico
- 2. Seguridad a Nivel de Enlace
- 3. Seguridad a Nivel de Red
- 4. Seguridad a Nivel de Transporte
- 5. Seguridad a Nivel de Aplicación

#### Unidad didáctica 12.

#### Aplicación de una infraestructura de clave pública (pki)

- 1. Identificación de los componente de una PKI y sus modelos de relaciones
- 2. Autoridad de certificación y sus elementos
- 3. Política de certificado y declaración de prácticas de certificación (CPS)
- 4. Lista de certificados revocados (CRL)
- 5. Funcionamiento de las solicitudes de firma de certificados (CSR)
- 6. Infraestructuras de gestión de privilegios (PMI)
- 7. Campos de certificados de atributos
- 8. Aplicaciones que se apoyan en la existencia de una PKI

### Unidad didáctica 13.

#### Sistemas de detección y prevención de intrusiones (ids/ips)

1. Conceptos generales de gestión de incidentes, detección de intrusiones y su prevención

2. Identificación y caracterización de los datos de funcionamiento del sistema

3. Arquitecturas más frecuentes de los IDS

4. Relación de los distintos tipos de IDS/IPS por ubicación y funcionalidad

5. Criterios de seguridad para el establecimiento de la ubicación de los IDS/IPS

#### Unidad didáctica 14.

#### Implantación y puesta en producción de sistemas ids/ips

1. Análisis previo

2. Definición de políticas de corte de intentos de intrusión en los IDS/IPS

3. Análisis de los eventos registrados por el IDS/IPS

4. Relación de los registros de auditoría del IDS/IPS

5. Establecimiento de los niveles requeridos de actualización, monitorización y pruebas del IDS/IPS

#### Unidad didáctica 15. Introducción a los sistemas siem

1. ¿Qué es un SIEM?

- 2. Evolución de los sistemas SIEM: SIM, SEM y SIEM
- 3. Arquitectura de un sistema SIEM

#### Unidad didáctica 16.

#### Capacidades de los sistemas siem

1. Problemas a solventar

2. Administración de logs

3. Regulaciones IT

4. Correlación de eventos

5. Soluciones SIEM en el mercado

## Módulo 3. **Criptografía y redes privadas virtuales (vpn)**

#### Unidad didáctica 1. Historia y evolución de la criptografía

1. La criptografía a lo largo de la historia

2. El nacimiento del criptoanálisis

3. La criptografía en nuestros tiempos

4. Criptografía en el futuro

#### Unidad didáctica 2.

#### Seguridad informática y criptografía

1. Seguridad Informática

2. Uso de seguridad informática y criptografía

3. Tipo de amenazas

- 4. Respuesta ante un ataque
- 5. Amenazas del futuro

#### Unidad didáctica 3.

#### Criptografía simétrica y criptografía asimétrica

- 1. Criptografía simétrica
- 2. Criptografía asimétrica
- 3. Criptografía híbrida

4. Criptografía y seguridad informática: El Ciclo de vida de las claves y contraseñas

#### Unidad didáctica 4.

#### Criptografía de clave privada

- 1. Cifrado de clave privada
- 2. Cifrado DES
- 3. Función F

#### Unidad didáctica 5. Criptografía de clave pública

1. Cifrado de clave pública

2. PKC como herramienta de cifrado

3. Uso en Generación de Firmas Dígitales

4. Aplicaciones de la criptografía pública y privada

5. Certificado dígital

6. DNI Electrónico

7. Bitcoin

### Unidad didáctica 6.

#### Protocolos criptográficos y firmas digitales

1. Protocolo criptográfico

2. Protocolo criptográfico avanzado

3. Firma segura hacia delante

#### Unidad didáctica 8. **Hashing**

#### Unidad didáctica 7. Aplicación de una infraestructura de clave pública (pki)

1. Identificación de los componentes de una PKI y sus modelos de relaciones

2. Autoridad de certificación y sus elementos

3. Política de certificado y declaración de prácticas de certificación (CPS)

4. Lista de certificados revocados (CRL)

5. Funcionamiento de las solicitudes de firma de certificados (CSR)

6. Infraestructuras de gestión de privilegios (PMI)

7. Campos de certificados de atributos

8. Aplicaciones que se apoyan en la existencia de una PKI

### Unidad didáctica 9.

#### Tipos de algoritmos y cifrados criptográficos

- 1. Métodos criptográficos históricos
- 2. Challenge Handshake Authentication Protocol (CHAP)
- 3. Federal Information Processing Standards (FIPS)
- 4. Private Communication Technology (PCT)
- 5. Secure Electronic Transaction (SET)

6. Secure Sockets Layer (SSL)

- 7. Simple Key Management for Internet Protocol (SKIP)
- 8. IP Security Protocol (IPSec)

#### Unidad didáctica 10.

#### Herramientas criptográficas y ejemplos de uso

1. Herramientas Criptográficas de Microsoft

2. CrypTool-Online (CTO)

3. Java Cryptographic Architecture (JCA)

4. GNU Privacy Guard

- 5. Whisply
- 6. DiskCryptor
- 7. AES Crypt
- 8. Ejemplos criptográficos en Python

#### Unidad didáctica 11.

#### Introducción a las redes privadas virtuales (vpn)

- 1. ¿Qué son las redes privadas virtuales o VPN?
- 2. Bloques de construcción de VPN
- 3. Tecnologías VPN, Topología y Protocolos
- 4. VPN vs IP móvil

#### Unidad didáctica 12. Arquitecturas vpn

- 1. Requisitos y arquitecturas VPN
- 2. Arquitecturas VPN basadas en seguridad y en capas
- 3. VPN de acceso remoto y extranet

#### Unidad didáctica 13. Protocolos de tunelización vpn

- 1. PPTP
- 2. L2TP
- 3. L2F
- 4. IPSec
- 5. MPLS

#### Unidad didáctica 14. Autenticación y control de acceso en vpn

1. Autenticación PPP

2. RADIO y Kerberos

- 3. Autenticación de VPN
- 4. Control de acceso en VPN

### Unidad didáctica 15.

#### Gestión de servicios y redes vpn

1. Protocolos y arquitectura de gestión de red

- 2. Gestión de servicios VPN
- 3. Centros de operaciones de red (NOC)
- 4. Redundancia y equilibrio de carga

## Módulo 4. **Malware e ingeniería inversa**

Unidad didáctica 1. Introducción al análisis de malware

Unidad didáctica 2.

Técnicas y herramientas para análisis de malware

## Unidad didáctica 3.

#### Control malware

- 1. Sistemas de detección y contención de Malware
- 2. Herramientas de control de Malware
- 3. Criterios de seguridad para la configuración de las herramientas de protección frente a Malware
- 4. Determinación de los requerimientos y técnicas de actualización de las herramientas de protección frente a Malware
- 5. Relación de los registros de auditoría de las herramientas de protección frente a Malware
- 6. Establecimiento de la monitorización y pruebas de las herramientas de protección frente a Malware
- 7. Análisis de Malware mediante desensambladores y entornos de ejecución controlada

#### Unidad didáctica 4. Fundamentos de la ingeniería inversa

- 1. Concepto de Ingeniería Inversa
- 2. Características de la Ingeniería Inversa
- 3. Ventajas del uso de Ingeniería Inversa

#### Unidad didáctica 5.

#### Tipos de ingeniería inversa

- 1. Ingeniería inversa de datos
- 2. Ingeniería inversa de lógica o proceso
- 3. Ingeniería inversa de interfaces de usuario

#### Unidad didáctica 6.

#### Herramientas de ingeniería inversa

1. Ghidra

- 2. IDA
- 3. Winhex
- 4. Hiew
- 5. x64dbg
- 6. Radare2
- 7. Cutter

#### Unidad didáctica 7. Introducción al cracking

#### Unidad didáctica 8. Herramientas de cracking

- 1. Depuradores
- 2. Desensambladores
- 3. Compiladores Inversos o Decompiladores

## Módulo 5. **Herramientas de ciberseguridad osint**

#### Unidad didáctica 1. Qué son las herramientas osint

1. Introducción

#### Unidad didáctica 2.

#### Google dork

1. Qué es Google Dork

2. Uso y aplicación de Google Dork

#### Unidad didáctica 3. Shodan

1. Qué es Shodan 2. Uso y aplicación de Shodan

#### Unidad didáctica 4. Maltego

- 1. Qué es Maltego
- 2. Uso y aplicación de Maltego

Unidad didáctica 5.

#### The harvester

- 1. Qué es The Harvester
- 2. Uso y aplicación de The Harvester

#### Unidad didáctica 6.

#### Recon-ng

- 1. Qué es Recon-ng
- 2. Uso y aplicación de Recon-ng

#### Unidad didáctica 7. Creepy

1. Qué es Creepy

2. Uso y aplicación de Creepy

Unidad didáctica 8. Foca

1. Qué es Foca

2. Uso y aplicación de Foca

## Módulo 6. **Pentesting y hacking tools**

#### Unidad didáctica 1. Introducción al hacking ético

1. ¿Qué es el hacking ético?

2. Aspectos legales del hacking ético

3. Perfiles del hacker ético

#### Unidad didáctica 2.

Fases del hacking ético en los ataques a sistemas y redes

1. Tipos de ataques

2. Herramientas de hacking ético

3. Tests de vulnerabilidades

#### Unidad didáctica 3.

#### Fases del hacking ético en los ataques a redes wifi

- 1. Tipos de ataques
- 2. Herramientas de hacking ético
- 3. Tipos de seguridad WiFi
- 4. Sniffing

#### Unidad didáctica 4.

#### Fases del hacking ético en los ataques web

- 1. Tipos de ataques
- 2. Herramientas de hacking ético
- 3. Tipos de seguridad web
- 4. Tipo de test de seguridad en entornos web

#### Unidad didáctica 5.

#### Kali linux

Unidad didáctica 6. Nmap

Unidad didáctica 7. Metasploit

Unidad didáctica 8. Wireshark

Unidad didáctica 9. John the ripper

Unidad didáctica 10. Hashcat

Unidad didáctica 11. Hydra

Unidad didáctica 12.

Burp suite

Unidad didáctica 13. Zed attack proxy

Unidad didáctica 14. Sqlmap

Unidad didáctica 15. Aircrack-ng

## Módulo 7. **Hacking training platforms**

#### Unidad didáctica 1.

Introducción a hacking training platforms

1. ¿Qué es el hacking ético?

2. Máquinas virtuales

3. Plataformas para practicar hacking ético

#### Unidad didáctica 2.

Hack the box (htb)

1. Introducción a Hack The Box

2. Crear una cuenta

3. Tutoriales

### Unidad didáctica 3.

#### Tryhackme

- 1. ¿Qué es TryHackMe?
- 2. Crear una cuenta
- 3. Interfaz de TryHackMe
- 4. Introducción a la ciberseguridad
- 5. Seguridad ofensiva
- 6. Ciencia forense digital

#### Unidad didáctica 4. Hacker101

- 1. ¿Qué es Hacker101?
- 2. Hacker101 CTF
- 3. Tutoriales

#### Unidad didáctica 5. Vulnhub

- 1. ¿Qué es Vulnhub?
- 2. Interfaz de Vulnhub
- 3. Tutoriales

#### Unidad didáctica 6.

#### Hack this site

1. ¿Qué es Hack This Suite?

2. Desafíos Hack This Site

#### Unidad didáctica 7.

#### Google xss game

1. ¿Qué es Google XSS Game?

2. Niveles de Google XSS game

#### Unidad didáctica 8.

#### Hackthis

- 1. ¿Qué es HackThis?
- 2. Tutorial HackThis
- 3. Basic+

## Módulo 8. **Análisis forense**

#### Unidad didáctica 1.

#### Respuesta ante incidentes de seguridad

1. Procedimiento de recolección de información relacionada con incidentes de seguridad

2. Exposición de las distintas técnicas y herramientas utilizadas para el análisis y correlación de información y eventos de seguridad

3. Proceso de verificación de la intrusión

4. Naturaleza y funciones de los organismos de gestión de incidentes tipo CERT nacionales e internacionales

#### Unidad didáctica 2.

#### Proceso de notificación y gestión de intentos de intrusión

- 1. Establecimiento de las responsabilidades
- 2. Categorización de los incidentes derivados de intentos de intrusión
- 3. Establecimiento del proceso de detección y herramientas de registro de incidentes
- 4. Establecimiento del nivel de intervención requerido en función del impacto previsible
- 5. Establecimiento del proceso de resolución y recuperación de los sistemas
- 6. Proceso para la comunicación del incidente a terceros

#### Unidad didáctica 3. Análisis forense informático

- 1. Conceptos generales y objetivos del análisis forense
- 2. Exposición del Principio de Lockard
- 3. Guía para la recogida de evidencias electrónicas
- 4. Guía para el análisis de las evidencias electrónicas recogidas
- 5. Guía para la selección de las herramientas de análisis forense

#### Unidad didáctica 4.

#### Soporte de datos

- 1. Adquisición de datos: importancia en el análisis forense digital
- 2. Modelo de capas
- 3. Recuperación de archivos borrados
- 4. Análisis de archivos

#### Unidad didáctica 5. Auditoría de seguridad informática

1. Criterios Generales

2. Aplicación de la normativa de protección de datos de carácter personal

- 3. Herramientas para la auditoría de sistemas
- 4. Descripción de los aspectos sobre cortafuego en auditorías de sistemas de información
- 5. Guías para la ejecución de las distintas fases de la auditoría de sistemas de información

## Módulo 9. **Desarrollo web seguro**

#### Unidad didáctica 1. Introducción a la seguridad web

- 1. ¿Qué es la seguridad web?
- 2. Amenazas para un sitio web
- 3. Consejos para mantener un sitio web seguro
- 4. Otros consejos de seguridad web
- 5. Proveedores de alojamiento web seguros

#### Unidad didáctica 2.

#### Owasp development

- 1. ¿Qué es OWASP? ¿Y OWASP Development?
- 2. ¿Qué es ASVS?
- 3. Uso del ASVS
- 4. Requisitos de arquitectura, diseño y modelado de amenazas
- 5. Requisitos de verificación de autenticación
- 6. Requisitos de verificación de gestión de sesión
- 7. Requisitos de verificación de control de acceso
- 8. Requisitos de validación, desinfección y verificación de la codificación
- 9. Requisitos de verificación de criptografía almacenados 10. Requisitos de manejo de verificaciones y registro de errores
- 11. Requisitos de verificación de protección de datos
- 12. Requisitos de verificación de comunicaciones
- 13. Requisitos de verificación de código malicioso
- 14. Requisitos de verificación de lógica de negocios
- 15. Requisitos de verificación de archivos y recursos
- 16. Requisitos de verificación de API y servicio web
- 17. Requisitos de verificación de configuración
- 18. Requisitos de verificación de Internet de las Cosas
- 19. Glosario de términos

#### Unidad didáctica 3. Owasp testing guide

1. Aspectos introductorios

- 2. La Guía de Pruebas de OWASP
- 3. El framework de pruebas de OWASP
- 4. Pruebas de seguridad de aplicaciones web
- 5. Reportes de las pruebas

#### Unidad didáctica 4.

#### Owasp code review

- 1. Aspectos introductorios
- 2. Revisión de código seguro
- 3. Metodología

#### Unidad didáctica 5. Owasp top ten

- 1. Broken Access Control Control de acceso roto (A01:2021)
- 2. Cryptographic Failures Fallos criptográficos (A02:2021)
- 3. Injection Inyección (A03:2021)
- 4. Insecure Design Diseño Inseguro (A04:2021)
- 5. Security Misconfiguration Configuración incorrecta de seguridad (A05:2021)
- 6. Vulnerable and Outdated Components Componentes vulnerables y obsoletos (A06:2021)
- 7. Identification and Authentication Failures Fallos de Identificación y Autenticación (A07:2021)
- 8. Software and Data Integrity Failures Fallos de integridad de software y datos (A08:2021)
- 9. Security Logging and Monitoring Failures Registro de seguridad y fallos de monitoreo (A09:2021)
- 10. Server-Side Request Forgery (SSRF) Falsificación de solicitud del lado del servidor (A10:2021)

## Módulo 10.

### **Ciberseguridad aplicada a inteligencia artificial (ia), smartphones, internet de las cosas (iot) e industria 40**

#### Unidad didáctica 1.

#### Ciberseguridad en nuevas tecnologías

- 1. Concepto de seguridad TIC
- 2. Tipos de seguridad TIC
- 3. Aplicaciones seguras en Cloud
- 4. Plataformas de administración de la movilidad empresarial (EMM)
- 5. Redes WiFi seguras
- 6. Caso de uso: Seguridad TIC en un sistema de gestión documental

#### Unidad didáctica 2.

#### Ciberseguridad en smartphones

- 1. Buenas prácticas de seguridad móvil
- 2. Protección de ataques en entornos de red móv

#### Unidad didáctica 3.

Inteligencia artificial (ia) y ciberseguridad

- 1. Inteligencia Artificial
- 2. Tipos de inteligencia artificial
- 3. Impacto de la Inteligencia Artificial en la ciberseguridad

#### Unidad didáctica 4. Ciberseguridad e internet de las cosas (iot)

1. Contexto Internet de las Cosas (IoT)

- 2. ¿Qué es IoT?
- 3. Elementos que componen el ecosistema IoT
- 4. Arquitectura IoT
- 5. Dispositivos y elementos empleados
- 6. Ejemplos de uso
- 7. Retos y líneas de trabajo futuras
- 8. Vulnerabilidades de IoT
- 9. Necesidades de seguridad específicas de IoT

### Unidad didáctica 5.

#### Seguridad informática en la industria 40

1. Industria 4.0

2. Necesidades en ciberseguridad en la Industria 4.0

## Módulo 11. **Proyecto fin de máster**

## <span id="page-20-0"></span>metodología de aprendizaje

La configuración del modelo pedagógico por el que apuesta INESEM, requiere del uso de herramientas que favorezcan la colaboración y divulgación de ideas, opiniones y la creación de redes de conocimiento más colaborativo y social donde los alumnos complementan la formación recibida a través de los canales formales establecidos.

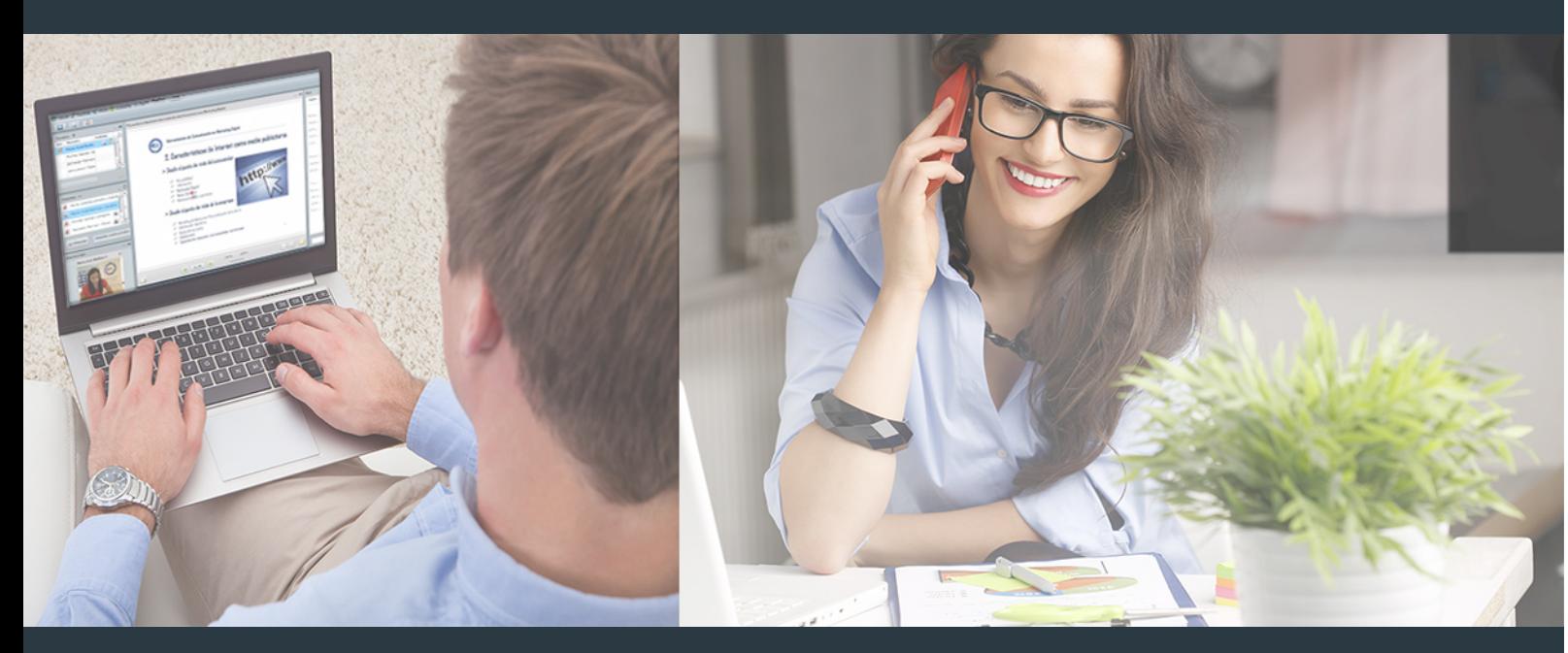

Nuestro sistema de aprendizaje se fundamenta en *cinco* pilares que facilitan el estudio y el desarrollo de competencias y aptitudes de nuestros alumnos a través de los siguientes entornos:

## Secretaría

Sistema que comunica al alumno directamente con nuestro asistente virtual permitiendo realizar un seguimiento personal de todos sus trámites administrativos.

## Revista Digital

Espacio de actualidad donde encontrar publicaciones relacionadas con su área de formación. Un excelente grupo de colabradores y redactores, tanto internos como externos. que aportan una dosis de su conocimiento y experiencia a esta red colaborativa de información.

## pilares del Webinars método

Comunidad

## Webinars

Píldoras formativas mediante el formato audiovisual para complementar los itinerarios formativos y una práctica que acerca a nuestros alumnos a la realidad empresarial.

### **Campus Virtual**

Entorno Personal de Aprendizaje que permite gestionar al alumno su itinerario formativo, accediendo a multitud de recursos complementarios que enriquecen el proceso formativo así como la interiorización de conocimientos gracias a una formación práctica, social y colaborativa.

#### Comunidad

Espacio de encuentro que pemite el contacto de alumnos del mismo campo para la creación de vínculos profesionales. Un punto de intercambio de información, sugerecias y experiencias de miles de usuarios.

Con nuestra metodología de aprendizaje online, el alumno comienza su andadura en INESEM Business School a través de un campus virtual diseñado exclusivamente para desarrollar el itinerario formativo con el objetivo de mejorar su perfil profesional. El alumno debe avanzar de manera autónoma a lo largo de las diferentes unidades didácticas así como realizar las actividades y autoevaluaciones correspondientes.

El equipo docente y un tutor especializado harán un seguimiento exhaustivo, evaluando todos los progresos del alumno así como estableciendo una línea abierta para la resolución de consultas.

## <span id="page-21-0"></span>SERVICIO DE **Orientación** de Carrera

Nuestro objetivo es el asesoramiento para el desarrollo de tu carrera profesional. Pretendemos capacitar a nuestros alumnos para su adecuada adaptación al mercado de trabajo facilitándole su integración en el mismo. Somos el aliado ideal para tu crecimiento profesional, aportando las capacidades necesarias con las que afrontar los desafíos que se presenten en tu vida laboral y alcanzar el éxito profesional. Gracias a nuestro Departamento de Orientación de Carrera se gestionan más de 500 convenios con empresas, lo que nos permite contar con una plataforma propia de empleo que avala la continuidad de la formación y donde cada día surgen nuevas oportunidades de empleo. Nuestra bolsa de empleo te abre las puertas hacia tu futuro laboral.

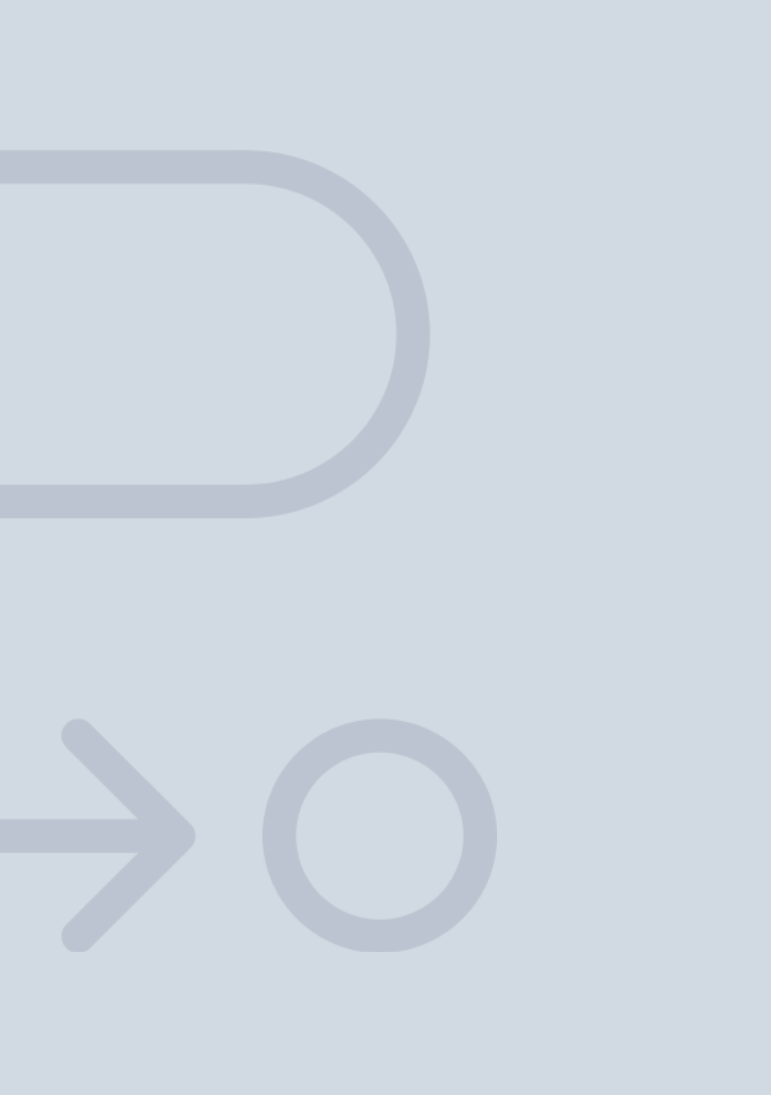

En INESEM

Ofrecemos a nuestros alumnos **facilidades** económicas y financieras para la realización del pago de matrículas,

## <span id="page-22-0"></span>Financiación y becas

todo ello 100% sin intereses. INESEM continúa ampliando su programa de becas para acercar y posibilitar el aprendizaje continuo al máximo número de personas. Con el fin de adaptarnos a las necesidades de todos los perfiles que componen nuestro alumnado.

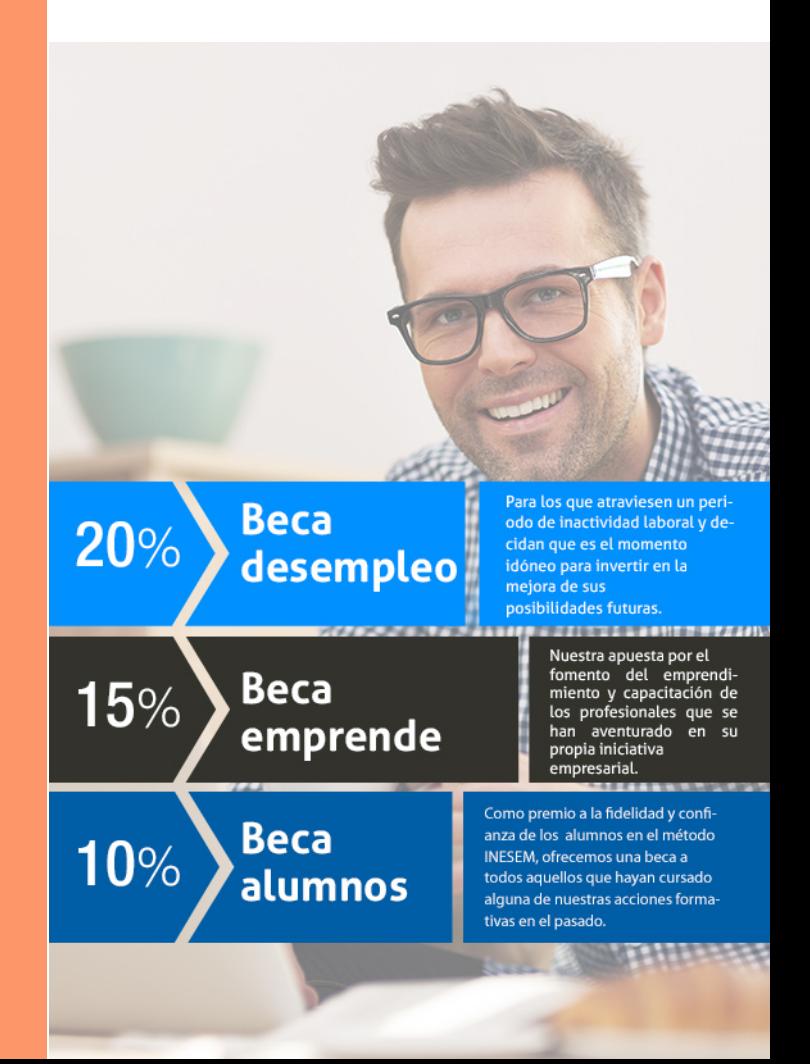

Master en Ciberseguridad [ 47 ] [INESEM BUSINESS SCHOOL](https://www.inesem.es/)

# Masters Profesionales

Master en Ciberseguridad

## *Impulsamos tu carrera profesional*

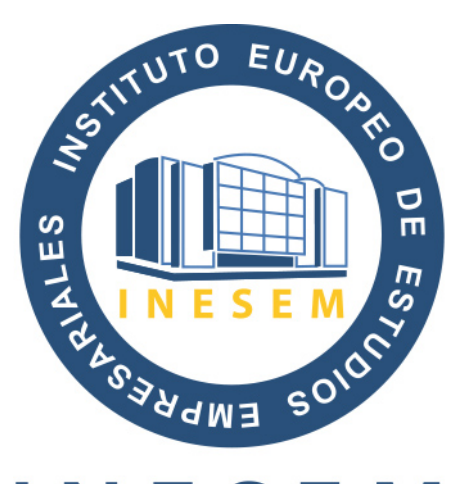

## **INESEM**

### **BUSINESS SCHOOL**

# www.inesem.es

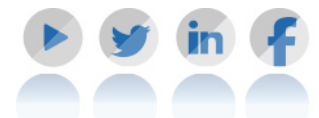

**958 05 02 05** formacion@inesem.es  $\vert$  Gestionamos acuerdos con más de 2000

empresas y tramitamos más de 500 ofertas profesionales al año.

Facilitamos la incorporación y el desarrollo de los alumnos en el mercado laboral a lo largo de toda su carrera profesional.